# **How to Place Hold / Reserve the Book**

If any title listed in the library catalogue but copies are borrowed by other borrowers. In order to safeguard the availability of the title and copies, borrower can put a hold (reserve) the copies. Here are the steps for placing a hold.

## **1. URL: 172.16.21.8/**

## **2. Login Step**

Login with your library account using your **Enrollment number and Password** as given below:

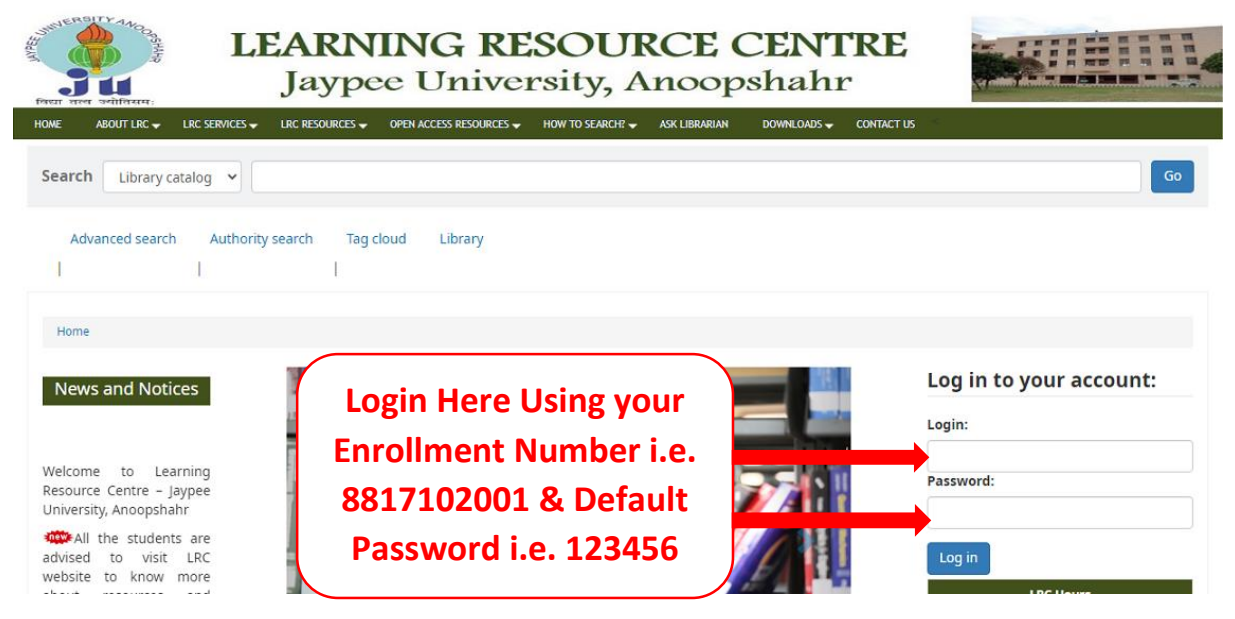

**Figure 1: Login Window**

# **3. Conducting a Search**

Search for the title you are looking for.

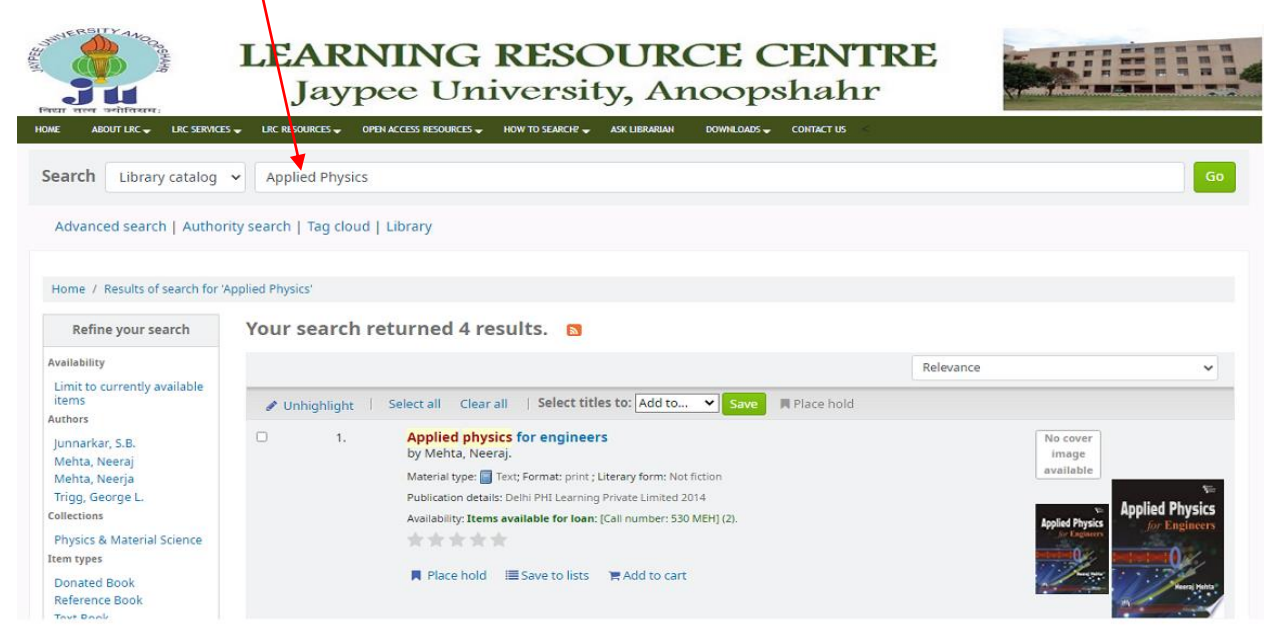

**Figure 2: Searching a title and details**

## **4. Copy Availabilities**

Look for the status of availability, if not available the borrower can put it on hold

| Holdings (20)    | Comments (0)                             |                                       |                            |                       |               |                                                 |
|------------------|------------------------------------------|---------------------------------------|----------------------------|-----------------------|---------------|-------------------------------------------------|
| Item type        | $\triangle$ Current location $\triangle$ | Collection<br>÷                       | Call number<br>÷           | Vol info $\triangleq$ | <b>Status</b> | $\triangleq$ Date due $\triangleq$              |
| Reference Book   |                                          | Physics & Material Science            | REF 530 MEH (Browse shelf) | Copy 10               | Not for loan  |                                                 |
| <b>Text Book</b> |                                          | <b>Physics &amp; Material Science</b> | 530 MEH (Browse shelf)     | Copy 1                | Available     |                                                 |
| <b>Text Book</b> |                                          | Physics & Material Science            | 530 MEH (Browse shelf)     | Copy 11               | Checked out   | 04/22<br>łЯ.<br><b>Copy Availability Status</b> |
| <b>Text Book</b> |                                          | <b>Physics &amp; Material Science</b> | 530 MEH (Browse shelf)     | Copy 12               | ------------- |                                                 |

**Figure 4: Copy availability status**

#### **5. Placing and Hold**

Along the side of title details look for the "Place Hold Button"

| Search Library catalog v                                                                                                    | Go                                  |  |  |  |  |  |  |  |
|----------------------------------------------------------------------------------------------------|-------------------------------------|--|--|--|--|--|--|--|
| Advanced search   Authority search   Tag cloud                                                                                          |                                     |  |  |  |  |  |  |  |
| Details for: Applied physics for engineers<br>Home >                                                                                    |                                     |  |  |  |  |  |  |  |
| 针<br><b>El MARC view El ISBD view</b><br>R Normal view                                                                                  | $\equiv$ Browse results             |  |  |  |  |  |  |  |
| <b>Applied Physics</b><br><b>Applied physics for engineers</b><br>for Engineers                                                         | Previous   Back to results   Next » |  |  |  |  |  |  |  |
| By: Mehta, Neerja.                                                                                                    |                                     |  |  |  |  |  |  |  |
| Material type: Book                                                                                                    | <b>2</b> Place hold                 |  |  |  |  |  |  |  |
| Publisher: Delhi PHI Learning Private Limited 2014                                                                                      | <b>A</b> Print                      |  |  |  |  |  |  |  |
| Edition:                                                                                                    | <b>ill Save to your lists</b>       |  |  |  |  |  |  |  |
| Description: xvii, 998p.                                                                                                    | 谭 Add to your cart                  |  |  |  |  |  |  |  |
| ISBN: 9788120342422.                                                                                                    | $\mathscr{L}$ Unhighlight           |  |  |  |  |  |  |  |
| ISSN:                                                                                                    | Save record -                       |  |  |  |  |  |  |  |
| Subject(s): Applied Physics Quantum mechanics Electromagnetics Electrostatistics                                                        | More searches $\sim$                |  |  |  |  |  |  |  |
| Online resources: Click here to access online                                                                                           |                                     |  |  |  |  |  |  |  |
| Tags from this library: No tags from this library for this title. $\Diamond$ Add tag(s)                                                 |                                     |  |  |  |  |  |  |  |
| average rating: 0.0 (0 votes)                                                                                                    |                                     |  |  |  |  |  |  |  |
| Holdings (20)<br>Comments (0)                                                                                                    |                                     |  |  |  |  |  |  |  |
| $\sim$ Current location $\div$ Collection<br>$\div$ Call number<br>$\div$ Vol info $\div$ Status<br>$\div$ Date due $\div$<br>Item type |                                     |  |  |  |  |  |  |  |

**Figure 5: Place Hold**

#### **6. Choose Copy Details**

If want to place hold on specific title, then choose the option or proceed to confirm the hold.

#### **7. Hold Confirmation**

Whenever the copy return to the library, borrower will get an alert through registered email address. The book will be kept on hold for 24 hours, if the borrower fails to collect the copies, it will be pass on to next borrower or return to the shelving area.

Please Note: in Order to ensure the proper alerting, the borrower must update valid email address and phone number in order to make proper contact.

# **FOR FURTHER ASSISTANCE, PLEASE CONTACT CIRCULATION HELP DESK**